# Photoshop CC 2015 Keygen Crack Setup For PC [Updated]

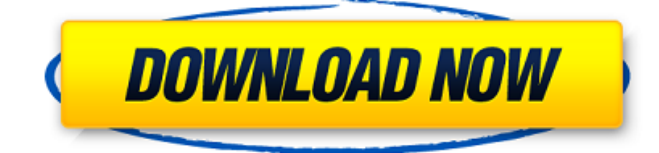

#### **Photoshop CC 2015 Crack+ Download**

This article offers an overview of Photoshop's various features and how they can be used. The Difference Between Pixel and Image-Based Editing Photoshop deals with either pixels or images. It uses one or the other depending on how a file is saved or when an operation is performed. Pixels are used whenever users save images or edit them. If you don't save a Photoshop file in an image format, then a file would only be a collection of pixel data. The other type of edit, which is used when editing images, is converting pixels to images. When this happens, a pixel layer is converted to an image file. The process can also be referred to as creating a new image from a pixel layer or turning a pixel layer into an image layer. The Image Layers Format Photoshop makes layer-based editing simple. All the layers in a file are organized into groups based on their importance and all pixel layers, or the ones being converted to a new image, are added to a new layer that is part of a group that is separate from the remaining layers. Layer groups function to quickly organize and manage the layers in a Photoshop file. Types of Layers These types of layers are all elements of a Photoshop file: Pixel layers show an image's pixel data. A pixel layer shows the colors and pixel density of the pixels of an image. Show an image's pixel data. A pixel layer shows the colors and pixel density of the pixels of an image. A layer is an individual visual element. Many Photoshop layers have properties and effects that affect each other. These layers can be grouped into groups for easy organization. is an individual visual element. Many Photoshop layers have properties and effects that affect each other. These layers can be grouped into groups for easy organization. A mask is another visual element that overlays the image layer. A mask can be used to change pixels and create complex effects, like applying a blur or adding distortions. is another visual element that overlays the image layer. A mask can be used to change pixels and create complex effects, like applying a blur or adding distortions. An alpha layer is a visual element for controlling how transparent pixels are. An alpha layer can be applied to any layer in a file. is a visual element for controlling how transparent pixels are. An alpha layer can

be applied to any layer in a file. A Smart Object (or Image on a

## **Photoshop CC 2015 Crack+ Download [Updated-2022]**

This is a Photoshop Elements tutorial, because Photoshop Elements is often used to work with images, although it also works well for other tasks. There are lots of ways to work with images on the web, using tools like Photoshop,GIMP, Lightroom, and Photoshop Express. However, they all require skills and experience to use. This article will show you how to edit images using Photoshop. With Photoshop, you can fix color, lighting, exposure, borders, and details in an image. It also has some powerful tools, for example, you can change the tone of an image, add exposure, increase contrast, and sharpen an image. You can even create black and white images. In addition, you can also use Photoshop to create and edit photos in the style of some famous people. Best Photoshop Elements Free Resources If you want to quickly learn Photoshop Elements, you can use some free resources. But this tutorial will show you how to learn Photoshop Elements in detail. I will describe a few techniques in a simple and easy way. I will describe here basic aspects of Photoshop Elements, so you can learn more in detail by reading books and articles. Basic Photoshop Elements concepts You can adjust an image in different ways with Photoshop Elements. You can use these Photoshop Elements tools 1-Graininess Vibrance Blur Borders Color Graininess Graininess is the level of natural details in an image. High graininess (including the right-hand side of the image) appears as a blur and can be used in various ways. It may be a good thing. But low graininess (including the left-hand side of the image) appears as noise and can be used in various ways. You can adjust the graininess using the Hue/Saturation tool You can adjust graininess through levels. You can use the following steps to control graininess: Click the Hue/Saturation icon on the top toolbar Click Edit levels Hue slider Saturation slider Click OK When you select color and highlight a color, you can view the color in different ways using the Hue/Saturation tool. In this tutorial, we will see how to change saturation and texture from low to high Vibrance Vibrance is a value that controls how color, brightness 388ed7b0c7

#### **Photoshop CC 2015 Crack+ With Product Key [Updated]**

of being the first in line so that you can get your hands on a juicy new iPhone, iPad, or iPod touch for Christmas, Black Friday, or the New Year. You'll want to have … Read More Want to be in the running for one of the many lucrative prizes with the Verizon Wireless Big Game Sale? Here's how to get in the trenches and have a crack at the big bucks. All you have to do is head to Verizon's website, and shop for … Read MoreHow to Sharpen Computer Keyboard Keys Knowledge of how to sharpen your keyboard keys will help you use your keyboard efficiently for years to come. This information will help you choose the right keyboard for your computer, how to properly clean and care for your keyboard, and how to sharpen the appropriate keys for your keyboard. Slide 1 of 6 Scream you computer? A stuck key or a poor choice of keyboard can make the difference between a successful and a frustrating computer experience. Whether you have a new computer, an old computer or one that's reaching the end of its life, you need to choose the right keyboard. You'll enjoy using your computer more and miss fewer details on the screen when you use an efficient keyboard. It is the most important accessory you'll purchase. Try a new keyboard. Look for keyboards that have extra blank keys. The more blank keys you have, the more likely you will be to find the keys that may be sticking. Look for keys that have many small bumps on the keys. These are the keys that may be sticky. When choosing a new keyboard, look for one that has the proper number of keys. You don't want to use a keyboard with the extra keys because they'll get in the way. Consider a keyboard with a roller ball. These are special keys that roll smoothly over letters. They make typing feel more natural and efficient. Try a different keyboard. If you find that a keyboard you're using is not working well, or has some functional problems, you'll need to consider a new keyboard. Look for keyboards that have detachable parts. They are much easier to clean. There are keyboards that have a variety of extra features, such as memory, a large number of keys and/or detachable parts. In addition, consider a keyboard with a flat instead of a curved shape. Get a keyboard that is designed to fit your needs.

#### **What's New in the Photoshop CC 2015?**

Q: UITableViewCell with custom subclass not loaded properly I'm using a custom subclass of UITableViewCell as suggested in the Apple Developer Library and found here I modified the methods's body to use my custom subclass instead of the default one. I also modified the h file #import "CustomCell.h" #import "CustomCell.h" #import "AppDelegate.h" I'm trying to load the custom subclass on a UITableView for a UIPickerView just to make sure it's working. This is how I load the custom cell to the picker's cell: @implementation CustomPickerTableViewController @synthesize customPickerCell = \_customPickerCell; - (UITableViewCell \*)tableView:(UITableView \*)tableView cellForRowAtIndexPath:(NSIndexPath \*)indexPath { if ([tableView isEqual:UITableView]) \_customPickerCell = [tableView dequeueReusableCellWithIdentifier:@"customCell"]; else \_customPickerCell = (CustomPickerTableViewCell \*) [tableView dequeueReusableCellWithIdentifier:@"customCell"]; [\_customPickerCell setCustomPickerCellView:picker]; // Configure the cell... return \_customPickerCell; } For some reason, the cell's content doesn't show up and this is what I see inside the debugger: CustomPickerTableViewCell - (id)initWithStyle:(UITableViewCellStyle)style reuseIdentifier:(NSString \*)reuseIdentifier { self = [super initWithStyle:style reuseIdentifier: reuseIdentifier]; if (self) { // Custom initialization } return self; } - (id)initWithCoder:(NSCoder \*)aDecoder { self = [super

initWithCoder:aDecoder];

### **System Requirements:**

Minimum: OS: Windows 7 / 8 (64-bit) Processor: Intel Core 2 Duo / Quad CPU @ 2.8GHz or equivalent Memory: 4 GB RAM Graphics: Nvidia GTX460 (1GB VRAM), AMD HD 6970 (1GB VRAM) DirectX: Version 11 Network: Broadband Internet connection Storage: 3 GB available space Additional Notes: The game uses a free server client download from

#### <http://sportweb.club/?p=13610>

[http://www.labonnecession.fr/wp-](http://www.labonnecession.fr/wp-content/uploads/2022/07/Photoshop_2021_Version_2243_Product_Key__Free.pdf)

[content/uploads/2022/07/Photoshop\\_2021\\_Version\\_2243\\_Product\\_Key\\_\\_Free.pdf](http://www.labonnecession.fr/wp-content/uploads/2022/07/Photoshop_2021_Version_2243_Product_Key__Free.pdf)

[https://promwad.de/sites/default/files/webform/tasks/adobe-photoshop-2022\\_0.pdf](https://promwad.de/sites/default/files/webform/tasks/adobe-photoshop-2022_0.pdf)

<https://ayoikut.com/advert/photoshop-2022-version-23-0-serial-number-for-pc/>

<http://www.actky.com/sites/default/files/webform/ellkafl323.pdf>

[https://www.villageofbronxville.com/sites/g/files/vyhlif336/f/file/file/chap\\_216\\_peddling\\_and\\_soliciting](https://www.villageofbronxville.com/sites/g/files/vyhlif336/f/file/file/chap_216_peddling_and_soliciting.pdf) [.pdf](https://www.villageofbronxville.com/sites/g/files/vyhlif336/f/file/file/chap_216_peddling_and_soliciting.pdf)

<https://baybenmx.com/2022/07/05/photoshop-cc-2018-license-key-full-free-download/>

<http://www.vxc.pl/?p=39557>

<https://repliquetees.com/advert/photoshop-cs6-2/>

[https://demoforextrading.com/wp-](https://demoforextrading.com/wp-content/uploads/2022/07/Photoshop_2020_Crack__Activation_Code__Download_PCWindows.pdf)

[content/uploads/2022/07/Photoshop\\_2020\\_Crack\\_\\_Activation\\_Code\\_\\_Download\\_PCWindows.pdf](https://demoforextrading.com/wp-content/uploads/2022/07/Photoshop_2020_Crack__Activation_Code__Download_PCWindows.pdf) [https://www.schodack.org/sites/g/files/vyhlif1186/f/uploads/family\\_crisis\\_numbers.pdf](https://www.schodack.org/sites/g/files/vyhlif1186/f/uploads/family_crisis_numbers.pdf)

[http://wellnessfoodnet.com/adobe-photoshop-2021-version-22-4-1-crack-serial-number-with-key](http://wellnessfoodnet.com/adobe-photoshop-2021-version-22-4-1-crack-serial-number-with-key-april-2022/)[april-2022/](http://wellnessfoodnet.com/adobe-photoshop-2021-version-22-4-1-crack-serial-number-with-key-april-2022/)

<http://shobeklobek.com/?p=194769>

[https://ontimewld.com/upload/files/2022/07/4cxs1czJifH5oi8l6Iwp\\_05\\_f768310d2ea34b25e1262a486](https://ontimewld.com/upload/files/2022/07/4cxs1czJifH5oi8l6Iwp_05_f768310d2ea34b25e1262a48676c7f11_file.pdf) [76c7f11\\_file.pdf](https://ontimewld.com/upload/files/2022/07/4cxs1czJifH5oi8l6Iwp_05_f768310d2ea34b25e1262a48676c7f11_file.pdf)

[http://www.osremanescentes.com/acervo-teologico/adobe-photoshop-2021-keygen-generator-free](http://www.osremanescentes.com/acervo-teologico/adobe-photoshop-2021-keygen-generator-free-mac-win/)[mac-win/](http://www.osremanescentes.com/acervo-teologico/adobe-photoshop-2021-keygen-generator-free-mac-win/)

[https://ilsignoredicampagna.it/photoshop-2022-version-23-0-2-universal-keygen-lifetime-activation](https://ilsignoredicampagna.it/photoshop-2022-version-23-0-2-universal-keygen-lifetime-activation-code-download/)[code-download/](https://ilsignoredicampagna.it/photoshop-2022-version-23-0-2-universal-keygen-lifetime-activation-code-download/)

<https://hanffreunde-braunschweig.de/photoshop-2021-version-22-4-1-jb-keygen-exe-free-mac-win/> <https://dogrywka.pl/adobe-photoshop-2020-version-21-keygenerator-free-for-pc/>

[https://logocraticacademy.org/adobe-photoshop-2022-version-23-0-1-serial-number-and-product-key](https://logocraticacademy.org/adobe-photoshop-2022-version-23-0-1-serial-number-and-product-key-crack-license-key-2022/)[crack-license-key-2022/](https://logocraticacademy.org/adobe-photoshop-2022-version-23-0-1-serial-number-and-product-key-crack-license-key-2022/)

<http://www.vclouds.com.au/?p=720534>

[http://vglybokaye.by/advert/adobe-photoshop-2020-version-21-universal-keygen-keygen-full](http://vglybokaye.by/advert/adobe-photoshop-2020-version-21-universal-keygen-keygen-full-version-2022/)[version-2022/](http://vglybokaye.by/advert/adobe-photoshop-2020-version-21-universal-keygen-keygen-full-version-2022/)

<https://praxis-heine.com/blog/photoshop-2021-version-22-4-1-patch-full-version-free-april-2022/> <http://www.ndvadvisers.com/?p=>

[https://ig-link.com/wp-content/uploads/Photoshop\\_2022\\_version\\_23\\_Serial\\_Number\\_\\_LifeTime\\_Activa](https://ig-link.com/wp-content/uploads/Photoshop_2022_version_23_Serial_Number__LifeTime_Activation_Code_Final_2022.pdf) [tion\\_Code\\_Final\\_2022.pdf](https://ig-link.com/wp-content/uploads/Photoshop_2022_version_23_Serial_Number__LifeTime_Activation_Code_Final_2022.pdf)

<https://www.agisante.com/sites/default/files/webform/harllea445.pdf>

<http://wp2-wimeta.de/photoshop-2022-version-23-2-crack-patch-free-for-windows-updated-2022/> <https://wakelet.com/wake/3uDXXueWCB1w9AeF0jgGo>

<https://albaganadera.com/adobe-photoshop-2022-version-23-2-full-product-key-free-mac-win/> <https://wakelet.com/wake/LjKHXUO2L6iOhG-U8h0Qu>

[https://waappitalk.com/upload/files/2022/07/fhWbDJTKbn8gPRhO4kXu\\_05\\_f768310d2ea34b25e1262](https://waappitalk.com/upload/files/2022/07/fhWbDJTKbn8gPRhO4kXu_05_f768310d2ea34b25e1262a48676c7f11_file.pdf)

[a48676c7f11\\_file.pdf](https://waappitalk.com/upload/files/2022/07/fhWbDJTKbn8gPRhO4kXu_05_f768310d2ea34b25e1262a48676c7f11_file.pdf)